## ما ھي؟

هي فائدة مالية تُدفع على أقساط شهرية تعادل ما سيحصل عليه الموظف كتأمین ضد البطالة طوال مدة إتفاقيه تخفیض ساعات وأجور أو تعلیق مؤقت للعقد.

# **الدعم الطارئي المتمثل في الحفاظ على العمل والدخل**

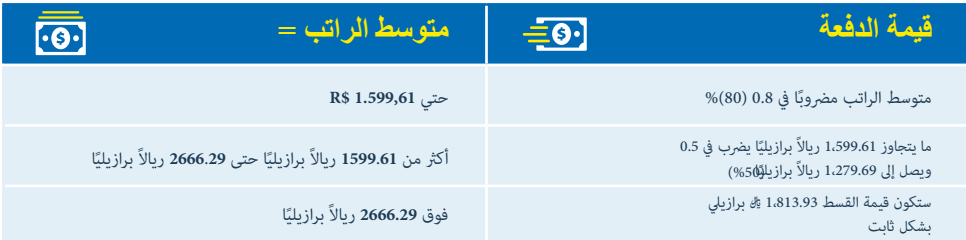

### **من ال یستطیع أن یستقبل المساعده؟ مھم**

من یتلقى مخصصات الضمان االجتماعي ما عدا مساعدة الحوادث ومعاش الوفاة ؛

من ھو مؤھل ضد البطالة أو مؤھل منحة دردارسيها من لدیة وظیفة أو خدمة مدنیة ؛

 الذي تم تعیینة بعد 01/04/2020 أو حتى تم تعیینة من قبل ولم یتم إخطاره في البنوك الحكومیة من eSocialأو CNIS (GFIP) حتى .02/04/2020

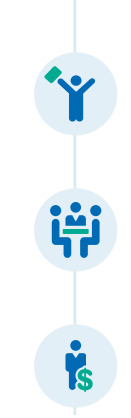

یمكن لصاحب العمل فقط اقتراح اتفاق على العمال الذین تم تعیینھم حتى 1 أبریل ،2020 بشرط أن یكونوا قد أبلغوا عن GFIP أوeSocial حتى 2 أبریل2020

 ال یمكن إجبار الموظف على توقیع االتفاقیات!

إذا لم یكن للموظف أي مصلحة في الدخول في اتفاقیة ، یجب على صاحب العمل الحفاظ على األجور أو إنھاء العقد بمبادرتة الخاصة.

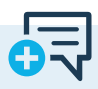

 $\bigoplus$ 

**تطبیقات جوجول** [play.google.com/store/apps/details?id=br.gov.dataprev.](https://play.google.com/store/apps/details?id=br.gov.dataprev.carteiradigital&hl=pt_BR) [carteiradigital&hl=pt\\_BR](https://play.google.com/store/apps/details?id=br.gov.dataprev.carteiradigital&hl=pt_BR)

**App Store** [apps.apple.com/br/app/carteira-de-trabalho-digital/](https://apps.apple.com/br/app/carteira-de-trabalho-digital/id1295257499) [id1295257499](https://apps.apple.com/br/app/carteira-de-trabalho-digital/id1295257499)

**أو عرب اإلنرتنت عىل بوابة الخدمات** [www.gov.br/trabalho/pt-br/assuntos/trabalhador](https://www.gov.br/trabalho/pt-br/assuntos/trabalhador)

**الوصول إىل منطقة العامل ، الفائدة .الطوارئ ، دعم الطوارئ إستشارة**

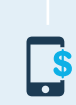

 $\blacktriangleright$ 

#### **المتطلبات**

یجب إبالغ اتفاقیة تخفیض ساعات العمل واألجور أو تعلیق العقد من قبل صاحب العمل للحكومة ، والتي یمكن للموظف الرجوع إلیھا في عالمة التبویب ""الفوائد

في تطبیق Digital CTPS

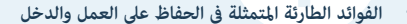

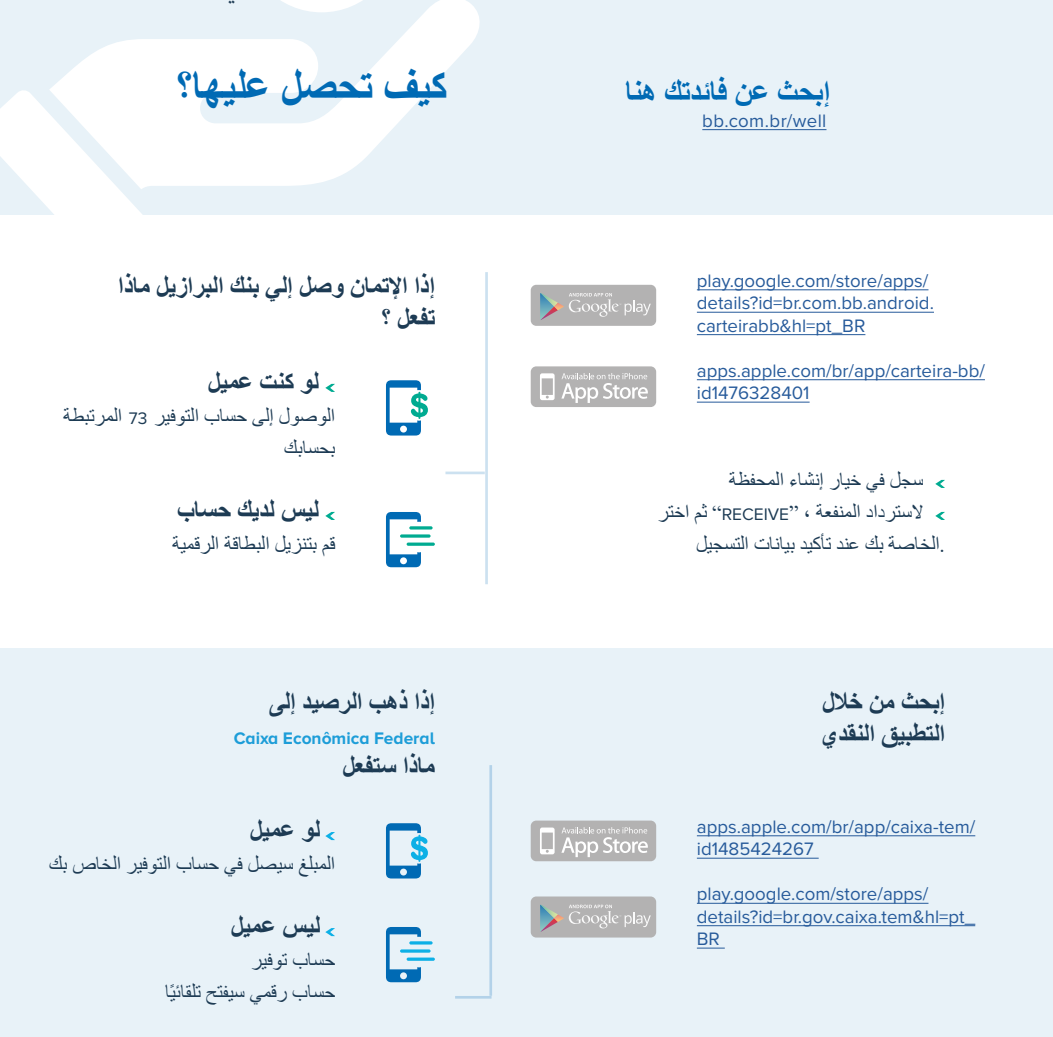

#### **ومع ذلك ،إذا لم یتم فتح حساب اجتماعي ، یمكن تنفیذ السحب باستخدام بطاقة المواطن**

 أو مباشرة في كاونترات ¥j

الفروع ، ببطاقة المواطن وكلمة المرور أو فقط بكلمة مرور المواطن ، حتى بدون بطاقة.

 في الیانصیب وفي وكال ء 切 CAIXA Aqui مع بطاقة المواطن وكلمة المرور.

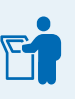

 في محطات الخدمة الذاتیة ببطاقة المواطن ،CAIXA وكلمة المرور ، باستخدام خیار »سحب الدعم االجتماعي".

- الوصول إلى المنطقة
	- العامل
	- فائدة
	- حالة طوارئ
		- حسابي
		- دعمي
		- موارد

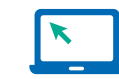

بوابة الخدمة ، [servicos.mte.gov.br](https://servicos.mte.gov.br/)

#### **كیفیة التقدیم للحصول علي الدعم ؟**

إذا كان ھناك إشعار یمنع إصدار القسط أو الدفع ، فیمكن لصاحب العمل أو الموظف تقدیم استئناف عبر اإلنترنت. عن طریق موقع وزاره الأقتصاد

> إذا كان من الضروري تغییر البیانات ، فاستخدم عنوان البرید اإللكتروني ھذا وأرسل نسخة من المستندات إلى البرید اإللكتروني المشار إلیة بعد إرسال النموذج:

[https://servicos.receita.fazenda.gov.br/Servicos/](https://servicos.receita.fazenda.gov.br/Servicos/CPF/alterar/default.asp) [CPF/alterar/default.asp](https://servicos.receita.fazenda.gov.br/Servicos/CPF/alterar/default.asp)

ھام: قد تكون بعض الحاالت تتطلب خدمة وجھا لوجة في في RFB بمجرد تصحیح الخطأ ، أرفق إثبات التسویة إلى.

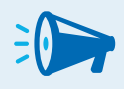

بعض الحاالت تتطلب خدمة وجھا لوجة في RFB

**بیانات متفرقة في السجل** " **أو إذا لم یتم العثور على بیانات في السجل**"

كانت البیانات تتعارض IRS تحقق من موقع الویب الخاص بجواز السفر و RNM خاصةً إذا لم يكن هناك خطأ مطبعي أو ، إنعكاس إلسم ولقب العامل أو أبويه.

> للمشوره ، حاول إعاده طبع وثیقة السجل الشخصي .CPF

servicos.receita.fazenda.gov.br/Servicos/CPF/ ImpressaoComprovante/ConsultaImpressao.asp

> إنقر هنا لمعرفة المزید في برنامج التوظیف الطارئ والحفاظ على الدخل والخادمة الحامل

إنقر هنا لمعرفة المزید عن برنامج التوظیف الطارئ والحفاظ على الدخل

إنقر هنا لإلطالع على اإلرشادات العامة - حول بطاقة العمل والضمان االجتماعي CTPS Digital

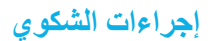

戸

denuncia.sit.trabalho.gov.br شكاوى العمل العامة

> [ipe.sit.trabalho.gov.br](https://ipe.sit.trabalho.gov.br/) شكاوى السخرة

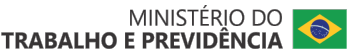

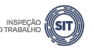

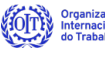

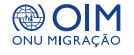

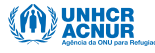